#### CS 420 Advanced Programming Languages Fall Semester, 2022 Doc 25 C 2 Dec 1 2022 (updated)

Copyright ©, All rights reserved. 2022 SDSU & Roger Whitney, 5500 Campanile Drive, San Diego, CA 92182-7700 USA. OpenContent (<http://www.opencontent.org/opl.shtml>) license defines the copyright on this document.

# **Arrays**

#include <stdio.h> int main (void){ int a[5] =  $\{10, 20, 30, 40\}$ ; int b[5]; printf("%i\n", a[0]); printf("% $i\$ n", \*a); printf("%i\n", a[2]); printf("%i\n",  $*(a + 2)$ ); printf("%i\n", a[4]); printf("%i\n",  $*(a + 4)$ ); printf("%i\n", a[40]); printf("%i\n",  $*(a + 40)$ ); printf("%i\n", a[-2]); printf("%i\n",  $*(a - 2)$ ); printf("%i\n", b[0]); printf("%i\n", b[2]); printf("%i\n", b[20]); 10 10 30 30 0 0 -1794897457 -1794897457 83525728 83525728 1 1 0

# **Overriding other Variables**

```
int main (void)
{
  int c = 42;
   int a[5];
  int b = 42;
  int d = 42;
  for (int i = -10; i < 20; i++)
     a[i] = i; printf("%i\n",b);
    printf("%i\n",c);
    printf("%i\n",d);
}
                               -3
                               -2
                               -4
```
#### **Arrays are not Values**

```
int[5] just declares a pointer int*
```

```
int^* foo() {
  int bar[5] = \{1,2,3,4\};
    return bar;
}
int main (int argc, char *argv[]) {
    int test[5];
   test = foo();
    return(0);
}
```
warning: address of stack memory associated with local variable 'bar' returned

error: array type 'int[5]' is not assignable

## **Multi-Dimensional Arrays**

int  $M[4][5]$ ; 4 rows and 5 columns

int M[4][5] = { { 10, 5, -3, 17, 82 }, { 9, 0, 0, 8, -7 }, { 32, 20, 1, 0, 14 }, { 0, 0, 8, 7, 6 } };

int M[4][5] = { 10, 5, -3, 17, 82, 9, 0, 0, 8, -7, 32, 20, 1, 0, 14, 0, 0, 8, 7, 6 };

# **Dynamic Arrays C11**

```
#include <stdio.h>
```

```
int main (void)
{
   int size;
    printf("Enter the size");
   scanf("%i",&size);
   int example[size];
  int b = -12;
  for (int i=0; i < size; i++)
        example[i] = i*10;
    printf("%i\n", example[2]);
   printf("%i\n", b);
}
```
## **Strings are null-terminated Arrays**

```
#include <stdio.h>
#include <assert.h>
#include <string.h>
int main (void)
{
  char a[ ] = \{ "Hello"};
  char b[ ] = "Hello";
  char c[ ] = {'H','e','l','l','o','\0'};
   printf("%s\n", b);
  assert(a[0] == 'H');
  assert(*(a + 4) == 'o);
  assert(a[5] == '0');
  int length = strlen(a); \frac{1}{2} counts character up to \sqrt{0}assert(length == 5);
  assert(strcmp(a, b) == 1);
}
```
a, b, c are different ways to define the same thing

#### **Scanf buffer overflow**

```
#include <stdio.h>
#include <assert.h>
int main (void)
```

```
{
```

```
 char string[5];
   printf("Enter a string");
   scanf("%s",string);
  printf("\n string is %s", string );
}
```
Enter a string abcdefghijk Input

string is abcdefghijk

#### **Preventing the Overflow**

```
#include <stdio.h>
#include <assert.h>
#include <string.h>
int main (void)
{
   char string[5];
   printf("Enter a string");
   scanf("%5s",string);
  printf("\n string is %s", string );
}
```
Enter a string abcdefghijk

string is abcde

# **stdio.h**

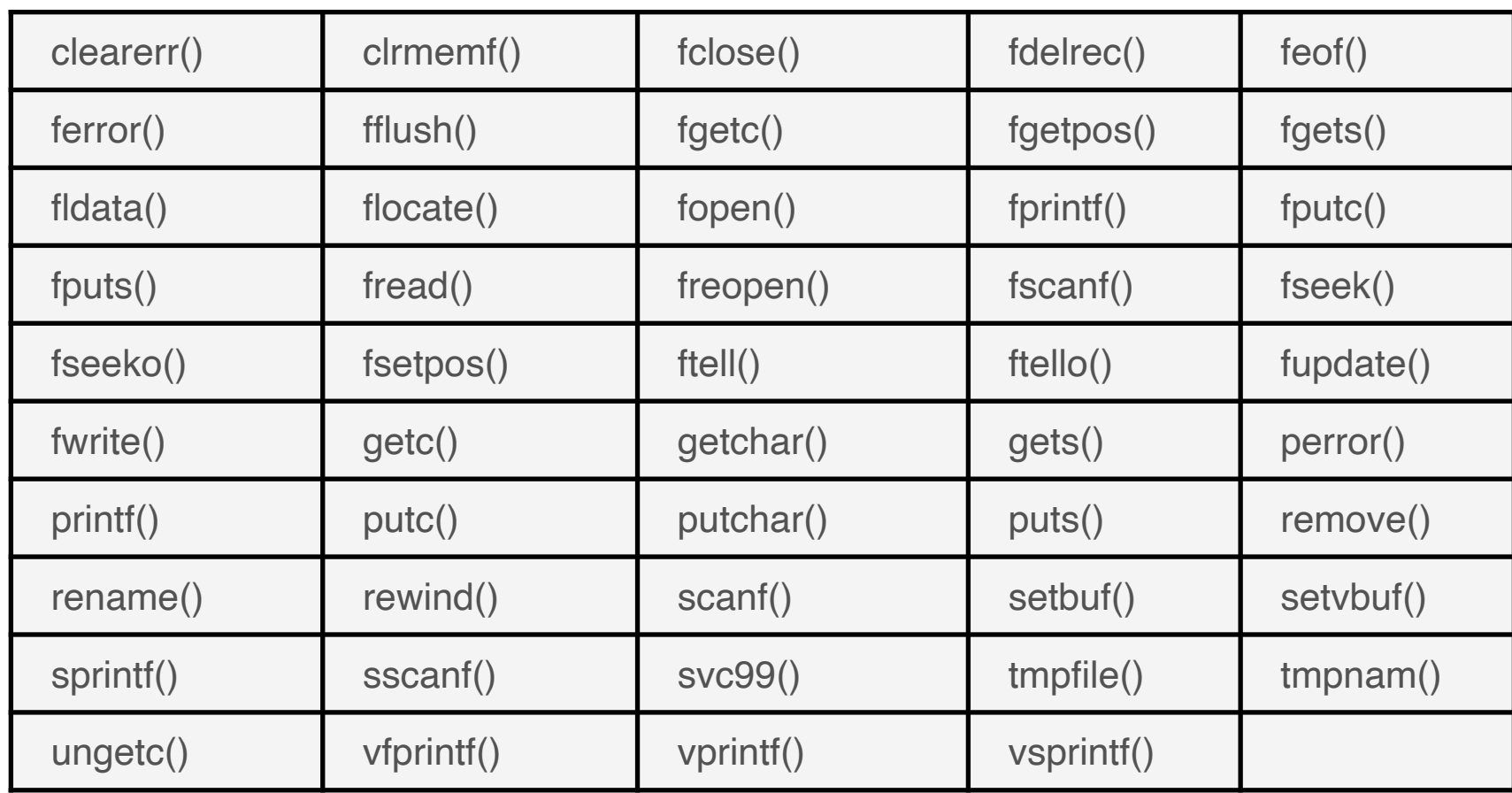

# **fgets - Read Line of text from a file**

#include <stdio.h>

```
int main () \{ FILE *fp;
   char str[60];
  fp = fopen("file.txt", "r");if(p == NULL) {
     perror("Error opening file");
     return(-1);
   }
   if( fgets (str, 60, fp)!=NULL ) {
     puts(str);
   }
   fclose(fp);
   return(0);
}
```
#### **argc, argv**

#include <stdio.h> #include <assert.h> #include <string.h>

{

}

```
int main (int argc, char *argv[])
```

```
printf("Number of arguments = \%i\n", argc);
printf("Name of the function = %s\ln", argv[0]);
for (int k = 1; k < argc; k++)
  printf("Argument %i is %s\n", k, argv[k]);
```
**./a.out cat rat mat**

Number of arguments  $= 4$ Name of the function = ./a.out Argument 1 is cat Argument 2 is rat Argument 3 is mat

#### **./a.out -f sample.txt**

Number of arguments  $= 3$ Name of the function = ./a.out Argument 1 is -f Argument 2 is sample.txt

```
#include <stdio.h>
#include <string.h>
```

```
int main (int argc, char *argv[]) {
  if (argc < 2) {
      printf("Missing file name");
      return 1;
    }
```

```
 char fileName[10];
 strncpy(fileName,argv[1], 10);
 FILE *fp;
 char str[60];
```

```
fp = fopen(fileName, "r");if(p == NULL) {
   perror("Error opening file");
  return(-1);
```

```
 }
```
}

 if( fgets (str, 60, fp)!=NULL ) { puts(str); } fclose(fp);

```
 return(0);
```
#### **strncpy verses strcpy**

strncpy(dest, src, size)

Requires max number of characters to copy Eliminates buffer overflow

strcpy(dest, src) Will copy all the characters from src to dest Can overflow dest

There are a number of such function pairs in C

# **Strings are null terminated**

```
int stringLength (const char string[])
{
  int count = 0;
  while ( string[count] != '\0' )
      ++count;
   return count;
```
# **Buffers**

```
void readLine (char buffer[]){
   char character;
  int i = 0;
   do {
     character = getchar ();
      buffer[i] = character;
     ++i; }
  while ( character != '\n' );
  buffer[i - 1] = '\0';
}
gets() reads a line
readLine
```
shows how to implement gets() A common operation in C - buffer int main (void) { int i; char line[81]; void readLine (char buffer[]); for (  $i = 0$ ;  $i < 3$ ; ++i ) { readLine (line); printf ("%s\n\n", line); } return 0; }

#### **Structures**

```
struct date {
   int month;
   int day;
   int year;
};
```

```
 struct date today;
today.month = 9;
today.day = 25;
today.year = 2015;
```
struct date purchaseDate =  ${11,29,2022}$ ; struct date registrationDate =  ${modth = 11}$ , year = 2022, .day = 30};

### **Struct & Functions**

```
struct date { int month; int day; int year; };
```

```
struct date dateUpdate (struct date quiz) {
  quiz.day = 35;
   return quiz;
}
```
structs are copied when passed as argument

```
int main (int argc, char *argv[]) {
  struct date today = {11,30,2022};
  struct date modifiedDate = dateUpdate(today);
   printf("today day %i\n", today.day);
   printf("modifiedDate day %i\n", modifiedDate.day);
  printf("today %i\n", today);
   return(0);
```
today day 30 modifiedDate day 35 today 11

#### **Pointers \* &**

```
int main (int argc, char *argv[]) {
  int count = 10, x; int *countPointer;
```

```
 countPointer = &count;
x = *countPointer;assert(x == 10);
 *countPointer = 20;
assert(x == 10);
assert(count == 20);
 return 0;
```
dereference

& Address of

\*

# **Pointer Pointer Pointer**

int main (int argc, char \*argv[]) {

- int count =  $10, x;$
- int \*countPointer;
- int \*\*countPointerPointer;
- int \*\*\* countPointerPointerPointer;

```
 countPointer = &count;
 countPointerPointer = &countPointer;
countPointerPointerPointer = &countPointerPointer;
```

```
x =***countPointerPointerPointer;
assert(x == 10);
```

```
 ***countPointerPointerPointer = 20;
assert(x == 10);
assert(count == 20);
 return 0;
```
#### **How You know You Really Messed Up**

Process finished with exit code 139 (interrupted by signal 11: SIGSEGV)

# **Dynamic (Heap) Memory**

malloc

```
Allocates a block of memory from Heap
a = malloc(10 * sizeof(int))
```
calloc

Allocates a block of memory from Heap Zeros out the memory  $a =$  calloc(10, sizeof(int))

free

releases memory back to heap free(a)

#### **Pointers, Arrays, Functions**

```
int* foo() \{int bar[5] = \{1,2,3,4\};
   return bar;
}
int main (int argc, char *argv[]) {
   int test[5];
  test = foo();
   return(0);
}
```

```
int* foo() \{int bar[5] = \{1,2,3,4\};
   return bar;
}
int main (int argc, char *argv[]) {
   int *test;
  test = foo;
   printf("%i",test[2]);
   return(0);
}
```
# **Pointers, Arrays, Functions**

```
int* foo() \{ int *bar = calloc(5, sizeof(int));
  for (int k = 0; k < 5; k++)
     bar[k] = k; return bar;
}
```

```
int main (int argc, char *argv[]) {
   int *test;
  test = foo();
   printf("%i",test[2]);
   free(test);
   return(0);
}
```
# **Struct & Dynamic Memory**

```
struct date { int month; int day; int year; };
struct date* dateUpdate (struct date *quiz) {
  (*quiz).day = 35; return quiz;
}
 int main (int argc, char *argv[]) {
    struct date *today = (struct date*) calloc(1, sizeof(struct date));
    struct date *modifiedDate = dateUpdate(today);
    printf("today day %i\n", today->day);
    printf("modifiedDate day %i\n", modifiedDate->day);
    printf("today %i\n", today);
                                                                 today day 35
                                                                 modifiedDate day 35
                                                                 today 26787888
```
}

return(0);

#### **Where does the \* go?**

struct date \*dateUpdate (struct date\* quiz) {

struct date \* dateUpdate (struct date \* quiz) {

struct date\* dateUpdate (struct date \*quiz) {

struct date\* dateUpdate (struct date\* quiz) {

struct date \*today

struct date \* today

struct date\* today

# **C Fun**

```
struct Person {
   int age;
   char name[250];
};
struct Person * getPerson(){
  char name[5] = "John"; struct Person *p;
   p = (struct Person *) malloc(sizeof(struct Person));
   strcpy(p->name, name);
  p\text{-} age = 20;
   return p;
}
                            What if don't want to always allocate fixed space
```
# **Trouble**

```
struct Person {
   int age;
   char *name;
};
struct Person * getPerson(){
  char name[5] = "John"; struct Person *p;
   p = (struct Person *) malloc(sizeof(struct Person));
   strcpy(p->name, name);
  p\text{-}space = 20; return p;
}
```
Process finished with exit code 139 (interrupted by signal 11: SIGSEGV)

p->name does not point anywhere,

# **Done Correctly**

```
struct Person {
   int age;
   char *name;
};
```

```
struct Person * getPerson(){
  char name[5] = "John"; struct Person *p;
   p = (struct Person *) malloc(sizeof(struct Person));
   p->name = malloc(sizeof(name));
   strcpy(p->name, name);
  p\text{-}z = 20;
   return p;
```

```
}
```